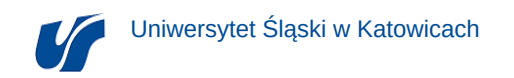

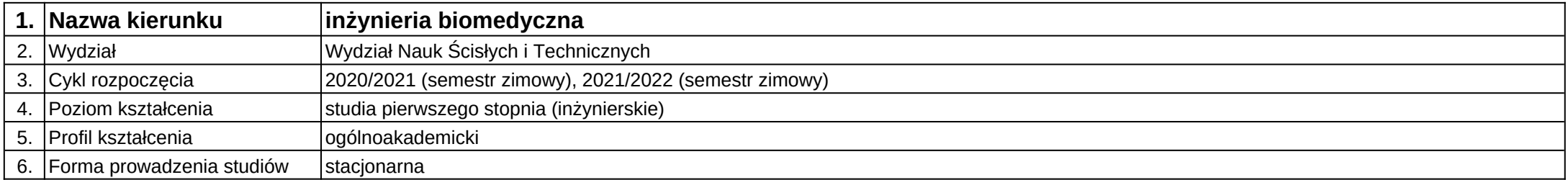

## **Moduł kształcenia:** Systemy CAx

**Kod modułu:** 08-IBSI-S1-17-5-SCAx

## **1. Liczba punktów ECTS:** 4

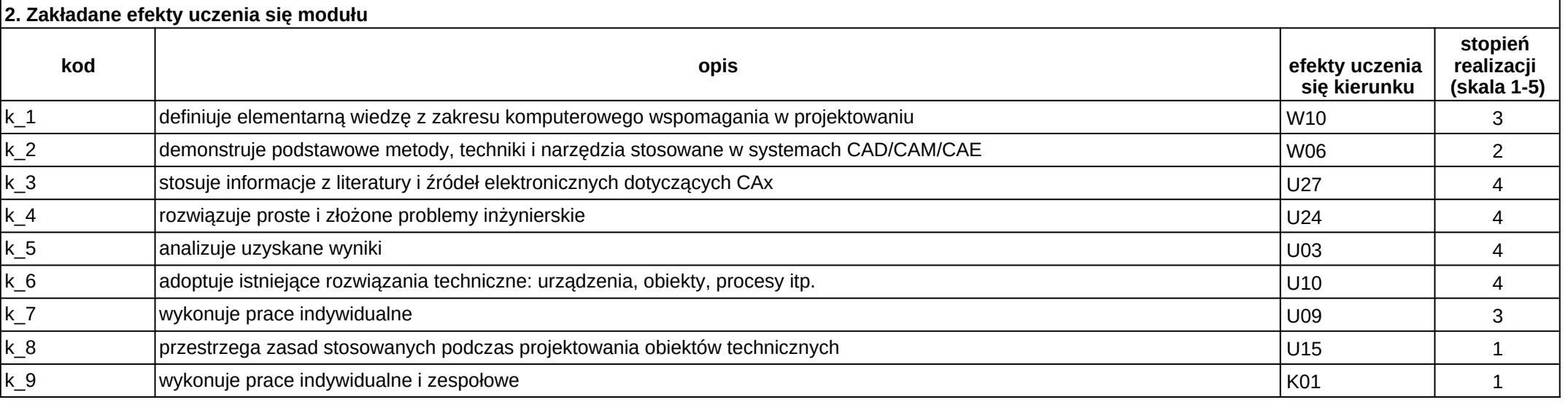

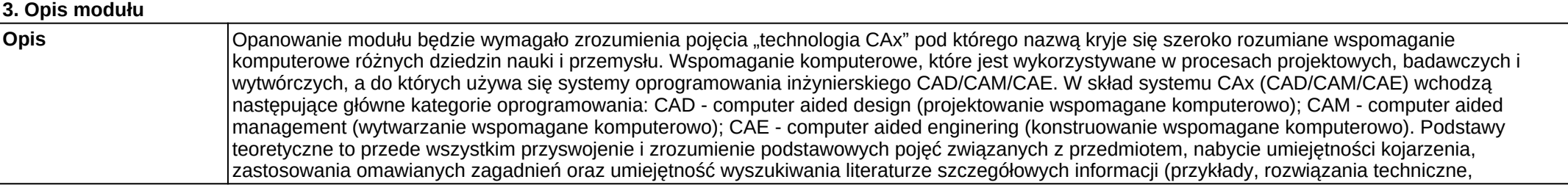

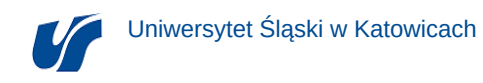

procedury). Wskazany modułu ma charakter typowo inżynierski, gdyż wspomaga praktyczne wykorzystywanie swojej wiedzy i umiejętności w działalności zawodowej. Umiejętności praktyczne nabywa się poprzez analizę przykładowych problemów, a przede wszystkim przez samodzielne wykonywanie ćwiczeń w ramach zajęć, w ramach których wykonywane jest: projektowanie przestrzenne (CAD); analizy kinematyczne i wytrzymałościowe (CAE); definiowanie technologii wytwarzania (CAM). **Wymagania wstępne** Realizacja efektów kształcenia modułów wspomaganego komputerowo projektowania inżynierskiego, mechaniki i wytrzymałości materiałów, metrologii.

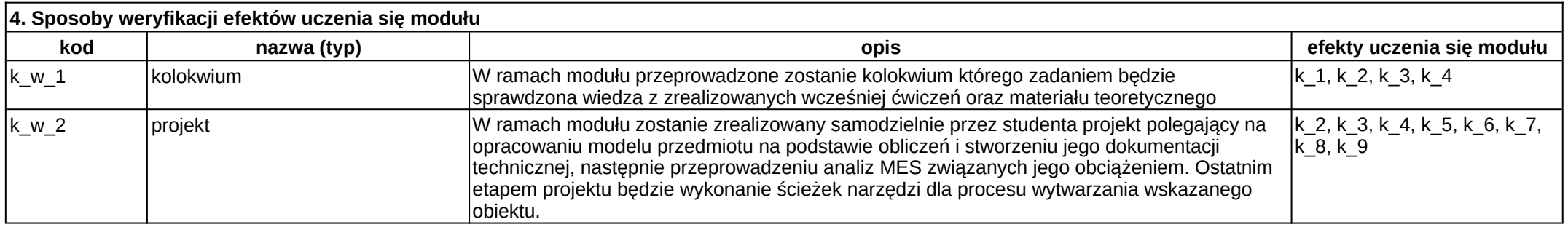

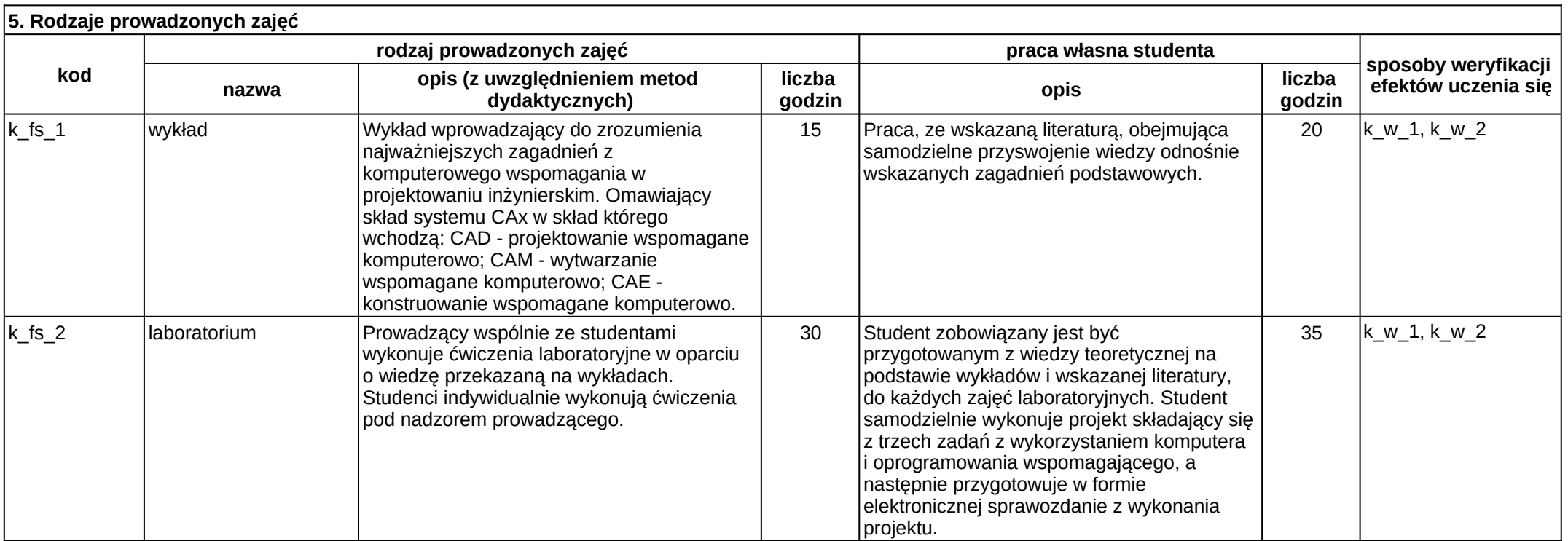